Right here, we have countless ebook **Js** and collections to check out. We additionally give variant types and next type of the books to browse. The standard book, fiction, history, novel, scientific research, as skillfully as various further sorts of books are readily handy here.

As this Js, it ends occurring bodily one of the favored books Js collections that we have. This is why you remain in the best website to look the incredible books to have.

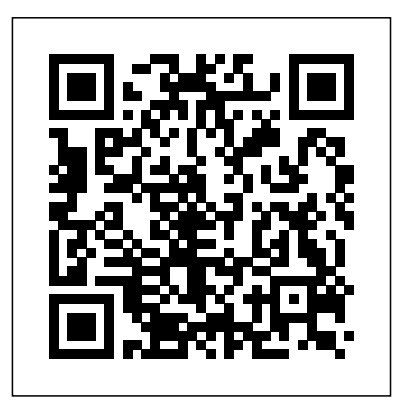

Distributed Systems with Node.js Apress Beginning Node.js is your stepby-step guide to learning all the aspects of creating maintainable Node.js applications. You will see how Node.js is focused on creating high-performing, highlyscalable websites, and how easy it is to get started. Many front-end devs regularly work with HTML, CSS, PHP, even WordPress, but haven't yet got started with Node.js. This book explains everything for you from a beginner level, enabling you to start using Node.js in your projects right away. Using this book you will learn important Node.js concepts for server-side programming. You will begin with an easy-tofollow pure JavaScript primer. which you can skip if you're confident of your JS skills. You'll then delve into Node.is concepts such as streams and events, and the technology

involved in building full-stack Node.js applications. You'll also learn how to test your Node.js code, and deploy your Node.js applications on the internet. Node.js is a great and how to write maintainable simple platform to work with. It is lightweight, easy to deploy and manage. You will see how using Node.js can be a fun and Table of Contents Chapter 1: rewarding experience - start today with Beginning Node.js. What you'll learn• Learn how JavaScript can help you be highly productive as a full-stack Chapter 4: Node.js Packages developer • How to set up an end to end Node.js development environment • Learn how to create reusable and maintainable Node.js modules • Patterns for sharing code between the server and the client • Create Node.js restful web services and websites • Store and retrieve your data using Document Databases • How to test your Node.js applications • How to deploy your applications on the internetWho this book is for Beginning Node.js is great for front-end developers looking to robust web-scale or use Node.js in their websites. If you understand the basics of programming this book will teach you how you can leverage JavaScript to create full stack web-apps using Node.js. Node.js allows you to

write code that runs both on the client and server. This allows you to reuse more code and deliver applications faster. From this book you will learn server-side JavaScript using Node.js, how to test your code and deploy it on the internet. Setting up for Node.js Development Chapter 2: Understanding Node.js Chapter 3: Core Node.js Chapter 5: Events and Streams Chapter 6: Getting Started with HTTP Chapter 7: Introducing Express Chapter 8: Persisting Data Chapter 9: Front-End Basics Chapter 10: Simplifying Callbacks Chapter 11: Debugging Chapter 12: Testing Chapter 13: Deployment and Scalability *Building Enterprise-Ready*

## *Backend Services* Simon and **Schuster**

Take advantage of JavaScript's power to build enterprise applications that are easy to extend and maintain. By applying the design patterns outlined in this practical book, experienced JavaScript

developers will learn how to Patterns, you'll learn write flexible and resilient code that's easier—yes, code base grows. JavaScript may be the most essential web programming language, but in the real world, JavaScript applications often keep your code break when you make changes. With this book, how to add client- and server-practices, this book is side features to a large JavaScript application without negatively affecting the rest of your code. Examine the anatomy of a large-scale JavaScript application Build modern web apps with the capabilities of desktop applications Learn best practices for code organization, modularity, and reuse Separate your application into different layers of responsibility Build efficient, self-describing hypermedia APIs with Node.js Test, integrate, and deploy software updates in rapid cycles Control resource essential topics. Learn access with user authentication and authorization Expand your application's reach through different pattern internationalization **Node Cookbook** John Wiley & Sons With Learning JavaScript Design

easier-to work with as your maintainable JavaScript modular code-including author Eric Elliott shows you date with the latest best popular design patterns how to write beautiful, structured, and by applying classical and modern design patterns to the language. If you want to CommonJS Discover efficient, more manageable, and up-tofor you. Explore many popular design patterns, book should be in every including Modules, Observers, Facades, and Mediators. Learn how modern architectural patterns—such as MVC, many times in the MVP, and MVVM—are useful from the perspective of a modern End Developer, presis! web application developer. This book also walks experienced JavaScript developers through modern module formats, how to namespace code effectively, and other the structure of design patterns and how they are written Understand categories, including creational, structural, and behavioral Walk through more than 20 classical and modern

design patterns in JavaScript Use several options for writing the Module pattern, Asyncronous Module Definition (AMD), and design patterns implemented in the jQuery library Learn for writing maintainable jQuery plug-ins "This JavaScript developer's hands. It's the go-to book on JavaScript patterns that will be read and referenced future."-Andrée Hansson, Lead Front-Beginning Backbone.js O'Reilly Media No matter how much experience you have with JavaScript, odds are you don't fully understand the language. As part of the "You Don't Know JS" series, this concise yet in-depth guide focuses on new asynchronous features and performance techniques—including Promises, generators, and Web Workers—that let you create sophisticated singlepage web applications O'Reilly Media and escape callback hell in the process. Like other books in this series, You Don't Know JS: Async & Performance dives into trickier parts of the language that many JavaScript programmers simply avoid. Armed with this knowledge, you can become a true JavaScript master. With this book you will: Explore old and new JavaScript methods for handling asynchronous programming Understand how callbacks let third parties control your program's execution Address the "inversion of control" issue with JavaScript Promises Use generators to express async flow in build both Web- and a sequential, synchronous-looking fashion Tackle program-level performance with Web Workers, SIMD, and asm.js Learn valuable resources and techniques for benchmarking and tuning your expressions and statements **Instant Handlebars.js**

Since it's creation in 2009, Node.js has grown into a powerful and increasingly popular asynchronousdevelopment framework for creating highly-scalable network applications using JavaScript. Respected companies such as Dow Jones and LinkedIn are among the many organizations to have seen Node's potential and adopted it into their businesses. Pro Node.js for Developers provides a comprehensive guide to this exciting new technology. We sources and file types introduce you to Node – what it is, why it matters and engineering concepts that how to set it up – before diving deeply into the key concepts and APIs that underpin its operation. Building upon your existing JavaScript skills you'll be shown how to use Node.js to Network-based applications, to deal with data sources, capture events and deal with child processes to create robust applications that will work well in a wide range of and Scheduling The circumstances. Once you've mastered these skills we'll go further, teaching you more advanced software engineering skills that will give your code a professional edge. You'll

learn how to create easily reusable modules that will save you time through code reuse, to log and debug your applications quickly and effectively and to write code that will scale easily and reliably as the demand for your application grows. What you'll learn Install, configure and deploy Node.js apps effectively Understand the Node.js asynchronous programming model in detail Create both web and networkbased Node.js applications with ease Learn to work effectively with varied data

Discover advanced software will will save you time and promote code reuse Who this book is for This book is for developers who already have a working knowledge of JavaScript and are interested in adopting Node.js into their projects. All other concepts will be introduced from firstprincipals. Table of Contents Introducing Node.js The Node Module System The Event Loop Events Timers Command Line Interface Accessing the File System Data Streams Binary Data Creating Child Processes Network Programming HTTP Server Development Connect Connecting to

Databases Logging Application Scaling Appendix *Learning JavaScript Design Patterns* "O'Reilly Media, Inc."

Summary Hapi.js in Action teaches you how to build modern Node-driven applications using hapi.js. Packed with examples, this book takes you from your first simple server through the skills you'll need to build a complete application. Foreword by Eran Hammer. Purchase of the print book includes a free eBook in PDF, Kindle, and ePub formats from Manning Publications. About the Technology The hapi.js web framework for Node.js is built around three radical ideas. Developer productivity: hapi's intuitive setup gets you up and running in no time. Maintainability: hapi's modular design allows for easy scaling and improvement. Flexibility: hapi has a lightweight core that you can expand and customize with plugins. Are you ready to get hapi? About handlers in-depth the Book Hapi.js in Action is an incredibly practical book that teaches you to build APIs, servers, and applications using Node.js and the hapi.js framework.

You'll begin with an easy-to-APPS Authentication and follow mental model of a Node.js web application and see exactly where hapi fits into the picture. Then, you'll walk through building an API Media, Inc." and composing it into a web application. Along the way, you'll explore key topics like validation, testing, authentication, and deployment. Throughout, you'll learn how to build rock-Web pages and server-side solid, secure, and fast applications. What's Inside Best practices for Node application design Building APIs with hapi Maintaining and scaling applications Extending hapi with plugins About the Reader This book assumes you have strong JavaScript skills. Experience with Node.js is helpful but not required. About the Author Matt Harrison is a core contributor to hapi.js and an active member of the Node community. Table of Contents PART 1 - FIRST STEPS Introducing hapi Building an API Building a website PART 2 - EXPANDING YOUR TOOLBOX Routes and Understanding requests and responses Validation with Joi 0764579088) Professional Building modular applications with plugins Cache me if you can PART 3 Web 2.0 Programming - CREATING ROCK-SOLID (ISBN: 0470087889)

security Testing with Lab, Code, and server.inject() Production and beyond *Vue.js in Action* "O'Reilly

Dispels the myth that JavaScript is a "baby" language and demonstrates why it is the scripting language of choice used in the design of millions of

applications Quickly covers JavaScript basics and then moves on to more advanced topics such as objectoriented programming, XML, Web services, and remote scripting Addresses the many issues that Web application developers face, including

internationalization, security, privacy, optimization, intellectual property issues, and obfuscation Builds on the reader's basic understanding of HTML, CSS, and the Web in general This book is also available as part of the 4-book JavaScript and Ajax Wrox Box (ISBN: 0470227818). This 4-book set includes: Professional JavaScript for Web Developers (ISBN:

Ajax 2nd edition (ISBN: 0470109491) Professional Professional Rich Internet Applications: Ajax and Beyond (ISBN: 0470082801) *A Modern Introduction to*

**High Performance JavaScript** Eloquent JavaScriptA Modern Introduction to Programming Get to grips with a new technology, understand what it is and what it can do for you, and then get to work with the most important features and tasks. This book is a step-by-step guide to installing and creating your own JavaScript templates using Handlebars.js.This book is aimed at people who have a general knowledge of JavaScript and HTML. No knowledge of templating engines is required. *You Don't Know JS: Scope & Closures* Packt Publishing It seems like there's never been as much widespread desire before to learn JS. But with a million blogs, books, and videos out there, just where do you start?The worldwide best selling "You Don't Know JS" book series is back for a 2nd edition: "You Don't Know JS Yet". All 6 books are brand new, rewritten to cover all sides of JS for 2020 and beyond."Get Started" prepares you for the journey ahead, first surveying the language then detailing how the rest of the You Don't Know JS Yet

book series guides you to knowing JS more deeply. *Programming* DigitalOcean Like it or not, JavaScript is everywhere these days—from browser to server to mobile—and now you, too, need to learn the language or dive deeper than you have. This concise book guides you into and through JavaScript, written by a veteran programmer who once found himself in the same position. Speaking JavaScript helps you approach the language with four standalone sections. First, a quick-start guide teaches you just enough of the language to help you be productive right away. More experienced JavaScript programmers will find a complete and easy-to-read reference that covers each language feature in depth. Complete contents include: JavaScript quick start: Familiar with object-oriented programming? This part helps you learn JavaScript quickly and properly. JavaScript in depth: Learn details of ECMAScript 5, from syntax, variables, functions, and object-oriented programming to regular expressions and JSON with lots of examples. Pick a topic and jump in. Background: Understand JavaScript's history and its relationship with other programming languages. Tips, tools, and libraries: Survey existing style guides, best practices, advanced techniques, module systems, package managers, build tools, and learning resources. *Beginning Node.js* Packt Publishing Ltd Beginning Backbone.js is your

step-by-step guide to learning and using the Backbone.js library in your web projects. Backbone.js is one of the most popular JavaScript libraries among web developers, used to create modular, single-page web apps. This book takes you from downloading Backbone.js and its dependencies all the way to using more advanced libraries to structure your application architecture, and everything in between. With a real-world, practical approach, you will learn how you can integrate Backbone.js into the center of your JavaScript stack, and create scalable applications. James Sugrue shows you how to implement all aspects of templating, work efficiently with RequireJS, and fully understand Grunt and all its plug-ins. Armed with this knowledge you'll be able to architect a continuous integration system that is key to real-world applications. With the explosion of JavaScriptbased applications on the web, the need for more structured approaches to code management is more important than ever. Backbone.js helps create applications that separate models from views, enabling developers to avoid spaghetti code. Beginning Backbone.js will gently guide you into this amazingly powerful library, and help you ramp up to building professional applications. Integrate Backbone.js into your work

today with this indispensable book. What you'll learn Learn the importance of MVC approaches in software development Learn why Backbone.js is so popular and how to integrate it into your JavaScript stack Understand core Backbone.js concepts such Manageable JavaScript as models, views, routers, and events Test your application using the latest JavaScript testing tools Create build scripts using Grunt.js to simplify your build and deployment workflow Use additional libraries to build on the power of Backbone.js Avoid common beginner errors and code using best practices Who this book is for Beginning Backbone.js is for the web developer who is already confident with JavaScript, but who is keen to build larger, single-page web apps. If you want to introduce more structure, quality, and process to your web application using Backbone.js, and other leading JavaScript technologies, this is the book for you. Table of Contents Chapter 1: An Introduction To Backbone.js Chapter 2: Getting Object-Oriented Chapter 3: Backbone.js Model, View, and Collections Chapter 4: Templating with Underscore, Handlebars, and Mustache Chapter 5: Backbone.js Routers and Events Chapter 6: Backbone.js Start To Finish: Twitter App Example Chapter 7: The Backbone Ecosystem

Chapter 8: Testing Your Backbone.js Application Chapter 9: Using Grunt for Your Build Process Chapter 10: Extending Backbone.js with Marionnette Chapter 11: Best Practices With Backbone.js Chapter 12: Creating A Codebase Build Faster Web Application Interfaces Packt Publishing Ltd This book makes JavaScript less challenging to learn for newcomers, by offering a modern view that is as consistent as possible. Highlights: Get started quickly, by initially focusing on modern features. Test-driven exercises and quizzes available for most chapters (sold separately). Covers all essential features of JavaScript, up to and including ES2019. Optional advanced sections let you dig deeper. No prior knowledge of JavaScript is required, but you should know how to program. *Functional-Light JavaScript* No Starch Press Over 60 high-quality recipes covering debugging, security, performance, microservices, web frameworks, databases, deployment and more; rewritten for Node 4, 6, and 8. About This Book Actionable recipes across the full spectrum of Node.js development Cutting edge techniques and tools for measuring and improving performance Best practices for creating readily-scalable

production systems Who This Book Is For If you have good knowledge of JavaScript and want to build fast, efficient, scalable client-server solutions, then this book is for you. Some experience with Node.js is assumed to get the most out of this book. If working from a beginner level Node Cookbook 2nd Edition is recommended as a primer for Node Cookbook 3rd Edition. What You Will Learn Debug Node.js programs Write and publish your own Node.js modules Detailed coverage of Node.js core API's Use web frameworks such as Express, Hapi and Koa for accelerated web application development Apply Node.js streams for low-footprint data processing Fast-track performance knowledge and optimization abilities Persistence strategies, including database integrations with MongoDB, MySQL/MariaDB, Postgres, Redis, and LevelDB Apply critical, essential security concepts Use Node with bestof-breed deployment technologies: Docker, Kubernetes and AWS In Detail Today's web demands efficient real-time applications and scalability. Asynchronous event-driven programming is ideal for this, and this is where Node.js

comes in. Server-side JavaScript has been here since the 90s, but Node got it skills you will learn in this right. With Node for tooling and server-side logic, and a browser-based client-side UI, nearForm, one of the leaders everything is JavaScript. This in Node implementations, leads to rapid, fluid development cycles. The full-the authors on this book. stack, single language experience means less context-switching between languages for developers, architects and whole teams. This book shows you how to build fast, efficient, and scalable client-server solutions using the latest versions of Node. The book begins with debugging tips and tricks of the trade, and how to write your own modules. Then you'll learn the fundamentals of streams in Node.js, discover I/O control, and how to implement the different web protocols. You'll find recipes for integrating databases such as MongoDB, MySQL/MariaDB, Postgres, Redis, and LevelDB. We also strong foundation for complex cover the options for building and rich web apps. Best-selling web application with Express, Hapi and Koa. You will then learn about security

essentials in Node.js and

the book you will have acquired the level of

advanced optimization tools

expertise to build production-

and techniques. By the end of  $\frac{1}{N}$  is the shows you how to use ready and scalable Node.js systems. The techniques and book are based on the best practices developed by who supported the work of Style and approach This recipe-based practical guide presents each topic with stepby-step instructions on how you can create fast and efficient server side applications using the latest features and capabilities in Node 8 whilst also supporting usage with Node 4 and 6. Building APIs with Node.js "O'Reilly Media, Inc." Explore Vue.js to take advantage of the capabilities of modern browsers and devices using the fastest-growing framework for building dynamic JavaScript applications. You will work with the power of the Model-View-Controller (MVC) pattern on the client, creating a author Adam Freeman explains how to get the most from Vue.js 2. He begins by describing the MVC pattern and the benefits it can offer, Vue.js in your projects, starting from the nuts-and-bolts and building up to the most advanced and sophisticated

features, going in-depth to give you the knowledge you need. Chapters include common problems and how to avoid them. What You'll Learn Gain a solid architectural understanding of the MVC pattern Create rich and dynamic web app clients using Vue.js 2 Extend and customize Vue.js Test your Vue.js projects Who This Book Is For JavaScript developers who want to use Vue.js to create dynamic clientside applications *Get Programming with Node.js* "O'Reilly Media, Inc." More than ever, the web is a universal platform for all types of applications, and JavaScript is the language of the web. For anyone serious about web development, it's not enough to be a decent JavaScript coder. They need to be ninja-stealthy, efficient, and ready for anything. Secrets of the JavaScript Ninja, Second Edition dives below the surface and helps readers understand the deceptively-complex world of JavaScript and browserbased application development. It skips the basics, and dives into core JavaScript concepts such as functions, closures, objects, prototypes, promises, and so on. With examples, illustrations, and insightful explanations, readers will benefit from the collective wisdom of seasoned experts John Resig, Bear Bibeault, and Josip Maras. Purchase of the print book includes a free

eBook in PDF, Kindle, and ePub formats from Manning Publications.

Eloquent JavaScript "O'Reilly Media, Inc."

Combining the demand for AI with the ubiquity of JavaScript was inevitable. With Google's TensorFlow.js framework, seasoned AI veterans and web developers alike can help propel the future of AI-driven websites. In this guide, author Gant Laborde--Google Developer Expert in machine learning and the web--provides a hands-on, end-to-end approach to TensorFlow.js fundamentals for a broad technical audience that includes data scientists, engineers, web developers, students, and researchers. You'll begin by working through some basic examples in TensorFlow.js before diving deeper into neural network architectures, DataFrames, TensorFlow Hub, model conversion, transfer learning, and more. Once you finish this book, you'll know how to build and deploy production-ready deep learning systems with TensorFlow.js. Explore tensors, the most fundamental structure of machine learning Convert data into tensors and back with a real-world example Combine AI with the web using TensorFlow.js and other tools Use resources to convert, train, and manage machine learning data Start building and training your own

training models from scratch Learn how to create your own image classification models Examine transfer learning: retraining an advanced model to perform a new task **Vue.js 2 and Bootstrap 4 Web Development** Apress JavaScript is at the heart of almost every modern Web application, whether it's Google Apps, Twitter, or the newest browser-based game. Though it's simple for beginners to pick up and play with, JavaScript is not a toy—it's a flexible and complex language that can be used to build full-scale applications. Eloquent JavaScript dives into this flourishing language and teaches you to write code that's beautiful and effective. By immersing you in example code and encouraging experimentation right from the start, the author quickly gives you the tools you need to build your own programs. As you follow along with examples like an artificial life simulation and a version of the classic game Sokoban, you'll learn to: –Understand the essential elements of programming: syntax, control, and data –Use objectoriented and functional programming techniques to organize and clarify your

programs –Script the browser and make basic Web applications –Work with tools like regular expressions and XMLHttpRequest objects And since programming is an art that's best learned by doing, all example code is available online in an interactive sandbox for you to experiment with. With Eloquent JavaScript as your guide, you can tweak, expand, and modify the author's code, or throw it away and build your own creations from scratch. Before you know it, you'll be fluent in the language of the Web.

*An In-Depth Guide for Programmers* Packt Publishing Learn agile JavaScript web development using the latest cutting-edge front-end and backend technologies including Node.js, MongoDB, Backbone.js, Parse.com, Heroku, and Microsoft Azure. Using a key project example of a message board app, you will learn the foundations of a typical web application: fetching data, displaying it, and submitting new data. Practical examples of the app build are provided with multiple technologies and all code examples are in full color. This book will save you many hours by providing a hand-picked and tested collection of quick start guides that will enable you to spend less time learning and more time building your own applications. Completely updated

for this second edition, Full Stack deeper into nested scope, a

JavaScript uses current versions of series of containers for all technologies, including ES6/ES2015 and the latest versions of Node and npm. Prototype fast and ship code that matters! What You'll Learn Use a collection of quick start guides, tutorials, and suggestions, to enhance several development appsReview virtually all setup and deployment step-by-step.Work with Chat web/mobile applications Put front-end and back-end components together and deploy them to production environmentWho This Book Is For Programmers who want to learn more about effective JavaScript coding

## **hapi.js in Action** O'Reilly Media

No matter how much experience you have with JavaScript, odds are you don't fully understand the language. This concise yet in-depth guide takes you inside scope and closures, two core concepts you need to know to become a more efficient and effective JavaScript programmer. You'll learn how and why they work, and how an understanding of closures can be a powerful part of your development skillset. Like other books in the "You Don't Know JS" series, Scope and Closures dives into trickier parts of the language that many JavaScript programmers simply avoid. Armed with this knowledge, you can achieve true JavaScript mastery. Learn about scope, a set of rules to help JavaScript engines locate variables in your code Go

variables and functions Explore function- and block-based scope, "hoisting", and the patterns and benefits of scopebased hiding Discover how to use closures for synchronous and asynchronous tasks, including the creation of JavaScript libraries **Professional JavaScript for Web Developers** Pearson Professional Generative design, once known only to insiders as a revolutionary method of creating artwork, models, and animations with programmed algorithms, has in recent years become a popular tool for designers. By using simple languages such as JavaScript in p5.js, artists and makers can create everything from interactive typography and textiles to 3D-printed furniture to complex and elegant infographics. This updated volume gives a jump-start on coding strategies, with stepby-step tutorials for creating visual experiments that explore the possibilities of color, form, typography, and images. Generative Design includes a gallery of all-new artwork from a range of international designers—fine art projects as well as commercial ones for Nike, Monotype, Dolby

Laboratories, the musician Bjork, and others.